### Tracking SES with CDK + TS

Discover the Unseen!

"Observability isn't just about knowing what's happening in your systems right now, it's about being able to ask any question of your systems, at any time." - Charity Majors

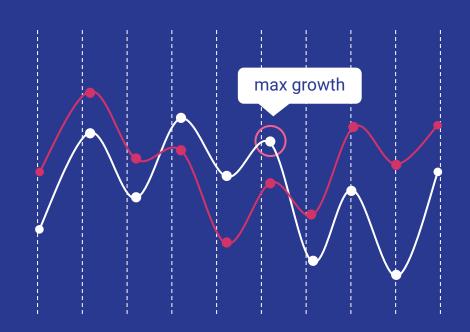

## AWS Cloud Development Kit

is a framework that allows
developers to define cloud
infrastructure using familiar
programming languages like
TypeScript, JavaScript, Python, Java,
and C#

- Abstraction of CloudFormation Complexity
- Reusable and Shareable Components
- Integration with AWS Ecosystem

# Simple Email Service

What is SES?

Your digital postman, ensuring your emails reach their destination safely and on time in the chaotic internet world

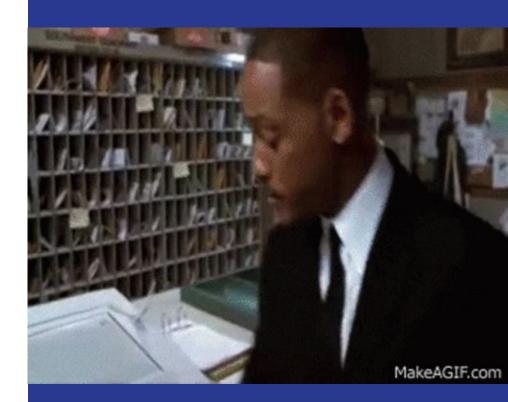

#### How SES works?

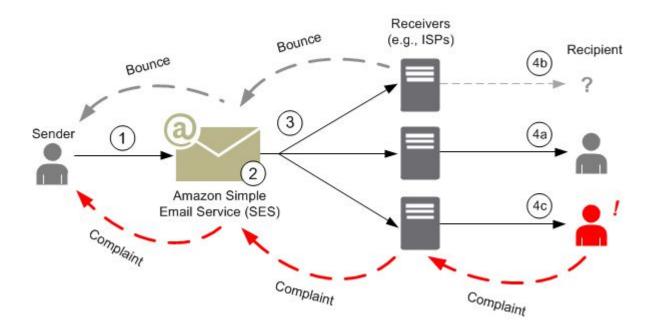

A high-level overview of the sending process from "AWS SES Documentation". Retrieved from https://docs.aws.amazon.com/ses/latest/dg/send-email-concepts-process.html

# SES Components

- Verified Identities
- Configuration Sets

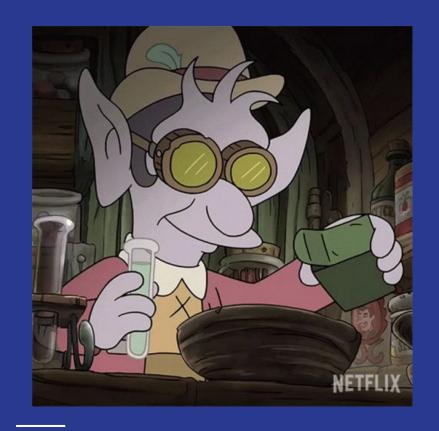

# Common problems when using SES

- Email Deliverability Issues
- Lack of Monitoring and Reporting

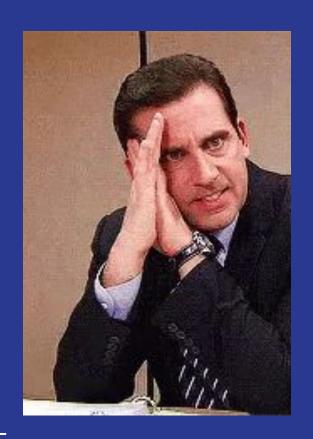

# Simple Email Service

• Why should I track it?

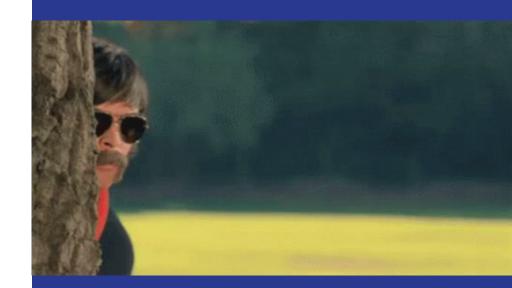

# Understanding SES Metrics

These metrics help email senders understand how recipients engage with their emails and identify areas for improvement

- Delivery Rate and Delivery Delay
- Open Rate
- Click-Through Rate (CTR)
- Bounce Rate
- Complaint Rate
- Rendering Failure

#### **Understanding SES Metrics**

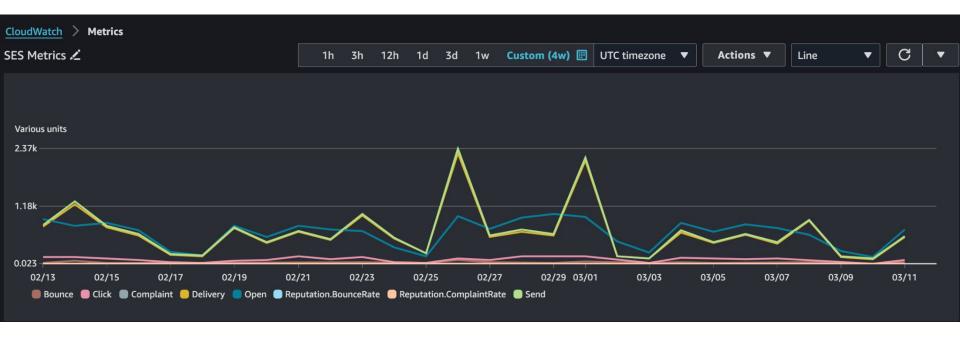

### Hands On

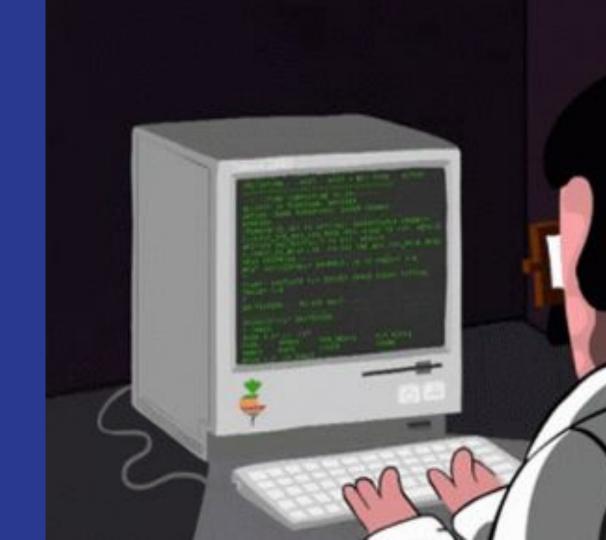

#### Thanks!

Any questions? devopmh@gmail.com

Share your opinion here:

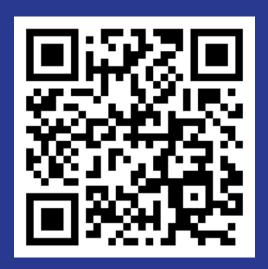